#### Security on the Mac

June 12, 2019

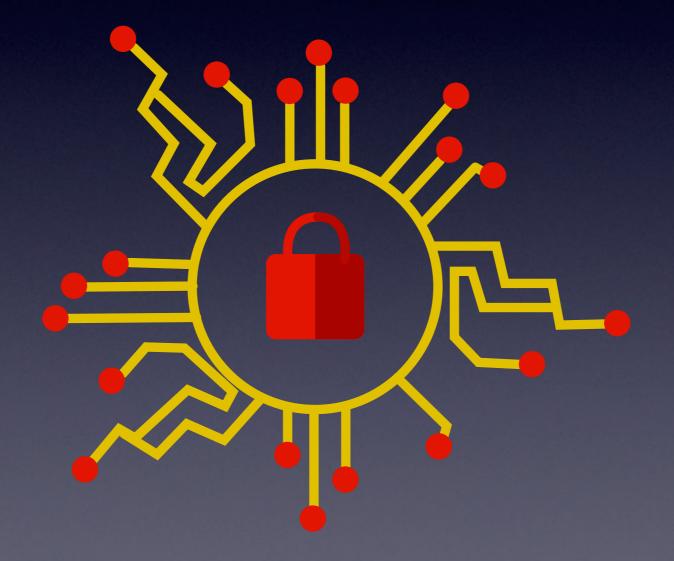

# Update from 2010 & 2015 Presentations

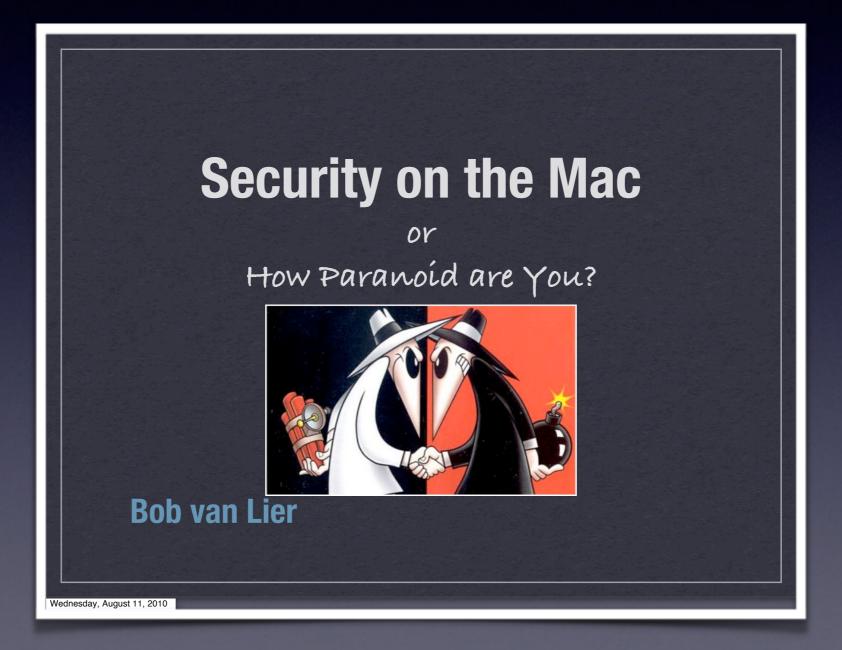

#### BackUp, BackUp, BackUp ...

 $\checkmark$  First and foremost defense when something goes wrong

- ✓ Macs are reliable and well-built, but internal HDDs are commodity products
- $\checkmark$  HDDs will FAIL! It is only a matter of when?
- $\checkmark$  The most complete and practical solution is to use an external HDD
  - Multiple DVDs or CDs can be used for select folder, but no longer practical for today's HDDs
- ✓ Time Machine is included since macOS 10.5
- ✓ Secondary Backup system
  - <u>Carbon Copy Cloner</u>
  - <u>SuperDuper</u>!
  - Consider remote storage, or online service

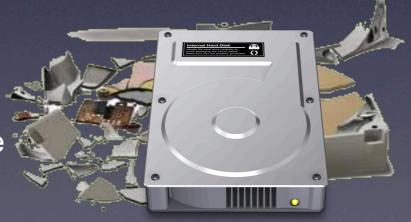

#### **Good Practices**

✓ Do you need antivirus software?

✓ Keep software and OS up-to-date

✓ Download software only from trusted sites

✓ Don't upload contact DB to Facebook, LinkedIn, or other Social Network that uses ads for income

✓ User accounts

- Administration
- Standard
- Managed with parental controls
- Shared

### **Built-in Features**

- ✓ Screen Password
- ✓ Firmware Password
- $\checkmark$  T2 chip, secure boot ensures that only legitimate macOS loads
- ✓ System Integrity Protection
  - Restricts Root User
- $\checkmark$  Security and Privacy Preferences
  - General
  - FileVault
  - Firewall
  - Privacy by Application
- ✓ Find my Mac through iCloud✓ Gatekeeper

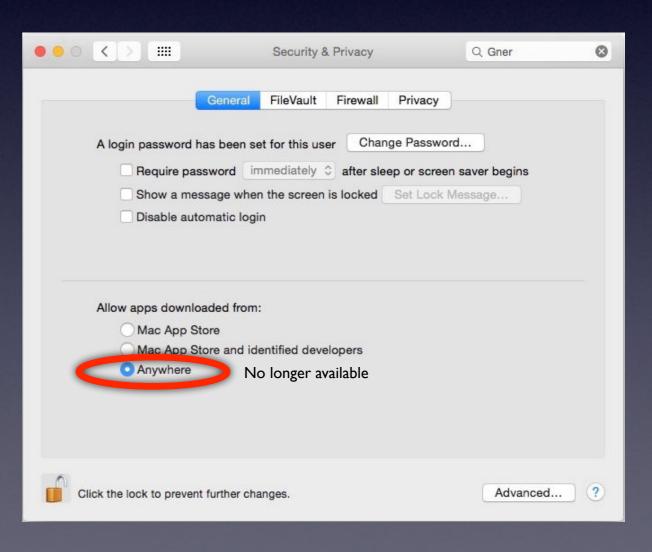

# **OSX Security Settings**

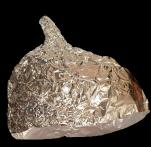

- ✓ Use of "standard account" rather than admin account for routine usage
- ✓ Deselect automatic login
- ✓ Keep software up to date so latest security patches are applied
- ✓ Set Screensaver password
- ✓ Parental Controls in Managed account
- ✓ Use <u>Private Browsing</u> when exploring web sites you don't want others to know you visited

#### ✓ FileVault 2

- FileVault 2 provides full-disk encryption by using XTS-AES-128 encryption with a 256-bit key to help prevent unauthorized access to the information on your startup disk.
- $\checkmark$  Mohave is much more critical about giving access to other applications

# Password Manager

✓ Don't use same password on multiple accounts <u>Video</u>

 $\checkmark$  Don't use sticky notes or unprotected file

✓ iCloud Keychain

✓ LastPass

✓ 1Password

✓ KeePassX

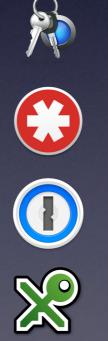

### **Online Password Security**

✓ Improving your passwords

- random collection of letters, digits, and punctuation
- nonsensical collection of words
- ✓ Use different passwords everywhere
- ✓ Moving to two-factor authentication
- $\checkmark$  Dealing with security questions
  - Provide non-guessable answers, then record answers and store somewhere safe

# 2-Factor Authentication

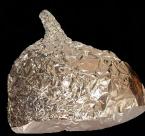

Apple ID - sends temporary PIN to your registered online devices

✓ Many others send SMS or phone call

✓ Use Authenticator or Authenticator

- DropBox, Good of acel
- <u>twofactorau</u>

✓ FIDO-certified token

| ••००० Verizon 🗢           | 5:01 PM | * 8 | 5% 💷 |
|---------------------------|---------|-----|------|
| $\equiv$ Authenticator    |         | +   | 1    |
| Google<br>619<br>1@gma    |         |     | •    |
| Dropbox<br>109<br>@strtox |         |     | ¢    |

#### Browser Settings

#### Safari

|                                                       | Privacy                                                                                                    |  |  |  |  |
|-------------------------------------------------------|----------------------------------------------------------------------------------------------------|--|--|--|--|
|                                                       | checked                                                                                                    |  |  |  |  |
| General Tabs AutoFill Passwords Search Security Priva | icy we tes Extensions Advanced                                                                                                    |  |  |  |  |
| Website tracking: 🗹 Prevent cross-site tracking       |                                                                                                    |  |  |  |  |
| Cookies and website data:  Block all cookies          |                                                                                                    |  |  |  |  |
| (                                                     | Manage Website Data                                                                                                    |  |  |  |  |
| Apple Pay and Apple Card: 🤇                           | Allow websites to check for Apple Pay and Apple Card                                                                                         |  |  |  |  |
|                                                       | Safari allows you to make purchases on the web with Apple Pay<br>and Apple Card using your iPhone or Apple Watch to confirm your<br>payment. |  |  |  |  |

Google Chrome

Advanced 🔺

Privacy and security

| ,                            | ogle services<br>s that relate to privacy, security, and data collection                                                                                                    | •   |
|------------------------------|----------------------------------------------------------------------------------------------------|-----|
|                              |                                                                                                    | -   |
| Send a "Do N                 | lot Track" request with your browsing traffic                                                                                                    |     |
| Allow sites to               | o check if you have payment methods saved                                                                                                    | -   |
|                              |                                                                                                    | * 🗢 |
|                              |                                                                                                    | Z   |
| Site Setting<br>Control what | Enabling "Do Not Track" means that a request will be included with your browsing<br>traffic. Any effect depends on whether a website responds to the request, and<br>how the request is interpreted. For example, some websites may respond to this<br>request by showing you ads that aren't based on other websites you've visited.<br>Many websites will still collect and use your browsing data - for example to<br>improve security, to provide content, services, ads and recommendations on their |     |
| Clear brow:<br>Clear histor  | how the request is interpreted. For example, some websites may respond to this request by showing you ads that aren't based on other websites you've visited.                                                                                                    | •   |
| inguages                     | improve security, to provide content, services, ads and recommendations on their                                                                                                    |     |

Cancel Confirm

## iOS Privacy Settings

✓ Allow location settings only on Apps that really need it and only when in use

✓ Turn on Limit Ad Tracking

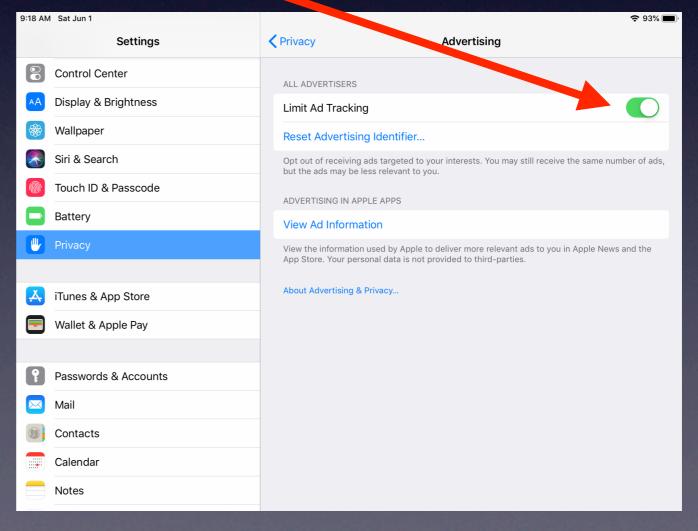

# Miscellaneous

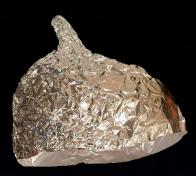

Create password-protected disk volumes using Disk Utility

✓ Using Little Snitch

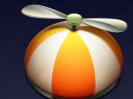

- ✓ Using VPN's to mask Internet traffic
- Use tracking blockers to limit personal information sharing
- ✓ Malwarebytes

#### Scams and Tricks

✓ Recognizing Phishing Scams
 ✓ Social Engineering Tricks
 ✓ Misleading Web Ads
 ✓ If it's too good to be true, it probably is

#### Example

| eBay Anniversary Sale                                                                                       |                                                                   | March 25,<br>Junk -                                 | 2015 at 7:39 PM                                               | EA |
|----------------------------------------------------------------------------------------------------|-------------------------------------------------------------------|-----------------------------------------------------|---------------------------------------------------------------|----|
| Reply-To: eBay Anniversary Sale<br>Exclusive Deal! Extra 9% off Gift Co<br>on LED TVs, Cameras, Shoes and I |                                                                   | e                                                   |                                                               |    |
| http://kuch-bhi.in/s<br>u=9JiNwYTNiojIhJQ<br>TN2IjI6IyYiwiI5ATN                                             | CLikDN2ADOzYzNiojIzJCL                                            | EBAY G<br>100% Satisfaction or                      |                                                               |    |
| SHOP. SCORE. WIN.                                                                                           | 10 INTERNATIONAL<br>TRIPS FOR 2<br>FOR HIGHEST SCORER<br>EVERYDAY | 100<br>APPLE WATCHES<br>FOR TOP SCORERS<br>EVERYDAY | FLY TO<br>SINGAPORE<br>FOR EVERYONE WHO<br>SHOPS ABOVE Rs. 10 |    |
| YEARS<br>ANNIVERSARY MEGA SALE<br>BEST PRICES ONLINE                                                        |                                                                   |                                                     |                                                               |    |

### Credit and Debit Cards

 $\checkmark$  Major vector for scams and theft

- ✓ CC are protected legally to \$50 on stolen cards via Fair Credit Billing Act
  - Most banks have \$0 liability
  - Purchase protection and dispute resolution
- ✓ Debit card liability capped at \$50 if notification is given within 2 days
- $\checkmark$  The fewer cards you have the better
- Consider using <u>Privacy</u> for securing payment trust
- ✓ Destroy unsolicited "preapproved" CC offers

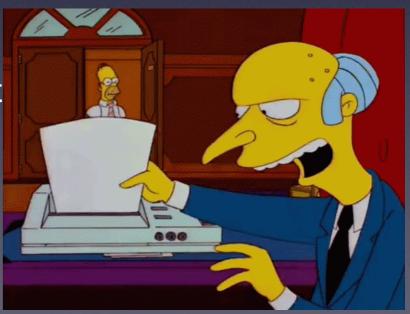

#### Credit Bureaus

✓ In case of identity theft freeze credit
 ✓ Free service by law
 ✓ Experian
 ✓ Equifax

✓ TransUnion

✓ Credit Lock is free at TransUnion and Equifax but \$10/mo at Experian

#### Further sources...

#### ✓ The Practical Guide to Mac Security

- by Gary Rosenzweig, Second Edition, January 2017"
- <u>Series video course at Udemy</u>
- ✓ Getting even with scammers videos
  - by Jim Browning
- ✓ Security Now Podcast
- ✓ <u>Schneier on Security</u>
- ✓ <u>Krebs on Security</u>